# SQL I

from berkeley cs61a

## Declarative Programming

### Programming Paradigms

Up until now, we've been focused (primarily) on **imperative** programming.

Imperative program contain explicit instructions to tell the computer **how** to accomplish something. The interpreter then executes those instructions

Now, we'll learn about **declarative programming**, where we can just tell the computer **what** we want, instead of how we want it done. The interpreter then figures out how to accomplish that.

Declarative programs are often specialized to perform a specific task, because they allow for repetitive computation to be abstracted away and for the interpreter to optimize its execution

### Imperative vs. Declarative

Suppose you're going to a restaurant for dinner and need a table

Option 1:

"First I need to find a table, so I'll look through every available table and pick the one in the best location that has enough seats for my group, then I'll need to find someone to wait on me and make sure I have enough menus, then…"

Option 2:

"Table for two!"

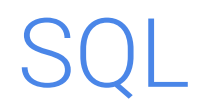

### SQL & Database Languages

SQL is an example of a (declarative) language with interacts with a **database management system (DBMS)** in order to make data processing easier and faster

It collects records into **tables**, or a collection of rows with a value for each column

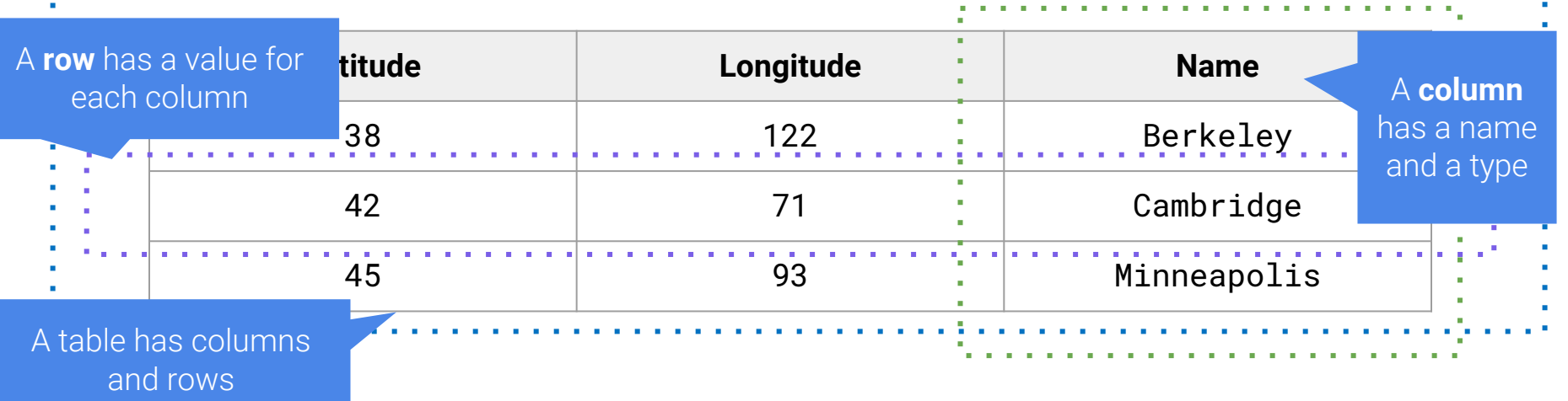

### Tables in SQL (Sqlite, a small SQL database engine)

CREATE TABLE cities AS SELECT 38 AS latitude, 122 AS longitude, "Berkeley" AS name UNION SELECT 42 71, The "Cambridge" UNION SELECT 45, SELECT 45, SELECT 45, SELECT 45, SELECT 45, SELECT 45, SELECT 45, SELECT 45, SELECT 45, SE

SELECT "west coast" AS region, name FROM cities WHERE longitude >= 115 UNION SELECT "other", hame FROM cities WHERE longitude < 115;

#### Cities:

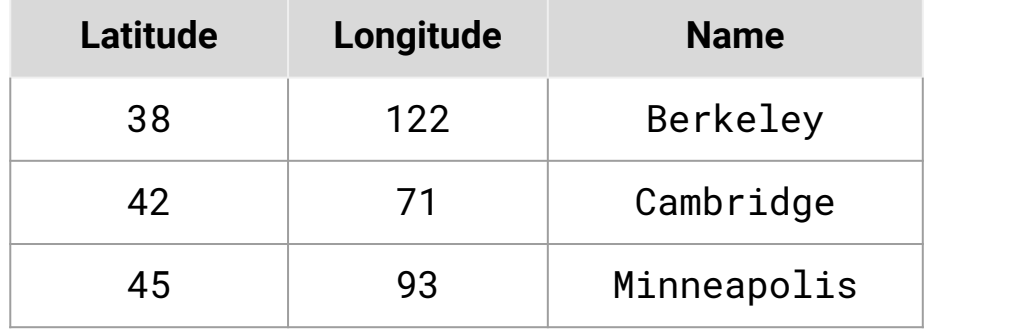

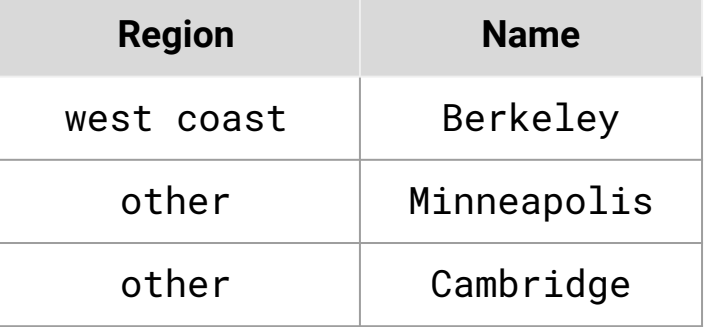

### SQL Basics

The SQL language varies across implementations but we will look at some shared concepts.

- A SELECT statement creates a new table, either from scratch or by taking information from an existing table
- A CREATE TABLE statement gives a global name to a table.
- Lots of other statements exist: DELETE, INSERT, UPDATE etc...
- Most of the important action is in the **SELECT** statement.

Today's theme:

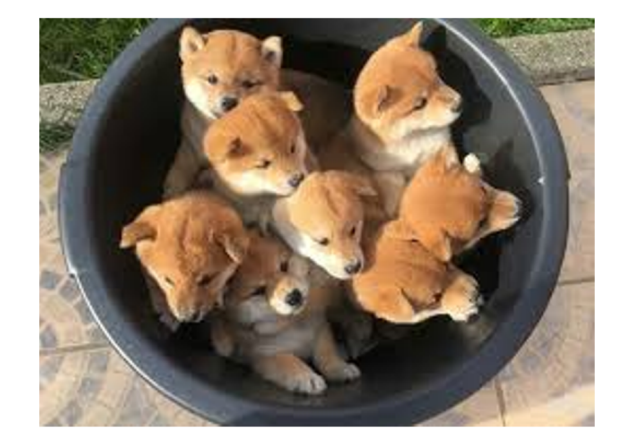

Full credit to John DeNero for the examples in today's **lecture** 

### Using SQL

Can download SQL at https://sqlite.org/download.html

Just want to follow along or try out some examples? Go to sal.cs61 also has all of today's examples loaded.

### Selecting Value Literals

Demo\_1

A SELECT statement always includes a comma-separated list of column descriptions.

A column description is an expression, optionally followed by AS and a column name. SELECT [expression] AS [name], [expression] AS [name], ... ;

SELECTing literals CREATEs a one-row table.

The UNION of two SELECT statements is a table containing the rows of both of their results. Eisenhower

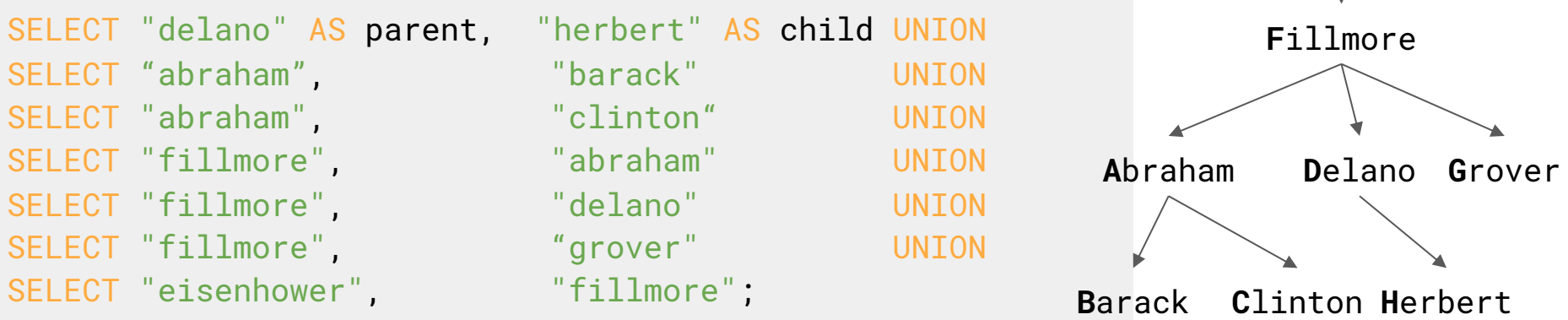

### Naming Tables

SQL is often used as an interactive language.

The result of a SELECT statement is displayed to the user, but not stored.

A CREATE TABLE statement gives the result a name.

CREATE TABLE [name] AS [SELECT statements];

```
CREATE TABLE parents AS
 SELECT "delano" AS parent, "herbert" AS child UNION
 SELECT "abraham", "barack" UNION
 SELECT "abraham", "clinton" UNION
 SELECT "fillmore" "abraham" UNION
 SELECT "fillmore" (elano" UNION
 SELECT "fillmore" "grover" UNION
 SELECT "eisenhower", "fillmore";
```
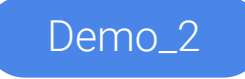

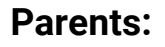

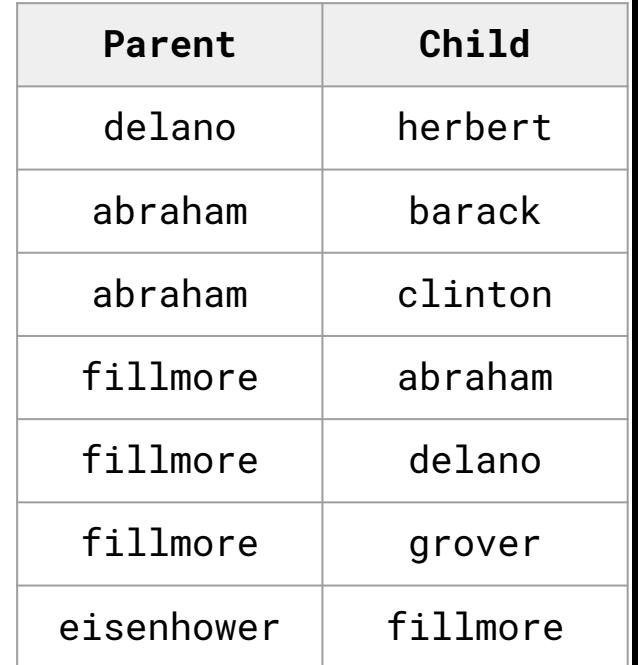

Selecting From Tables

### SELECT Statements Project Existing Tables

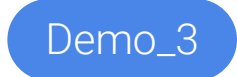

Only use ASC/DESC if there's order by

A SELECT statement can specify an input table using a FROM clause.

A subset of the rows of the input table can be selected using a WHERE clause.

Can declare the order of the remaining rows using an ORDER BY clause. Otherwise, no order

Column descriptions determine how each input row is projected to a result row:

SELECT [columns] FROM [table] WHERE [condition] ORDER BY [order] [ASC/DESC] LIMIT [number];

sqlite> SELECT \* FROM parents ORDER BY parents DESC; sqlite> SELECT child FROM parents WHERE parent = "abraham"; sqlite> SELECT parent FROM parents WHERE parent > child;

> WHERE and ORDER BY are optional

### Arithmetic in SELECT Statements

In a SELECT expression, column names evaluate to row values. Arithmetic expressions can combine row values and constants

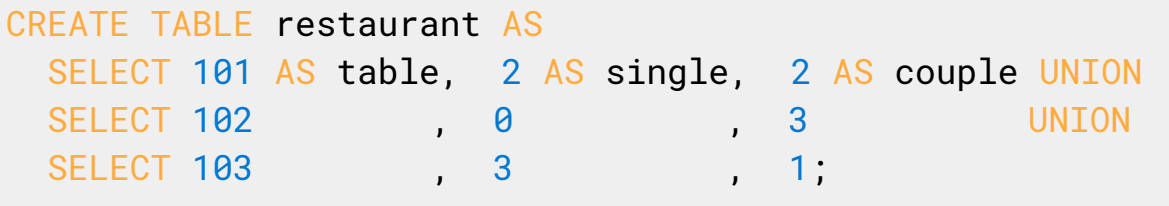

sqlite> SELECT table, single + 2 \* couple AS total FROM restaurant;

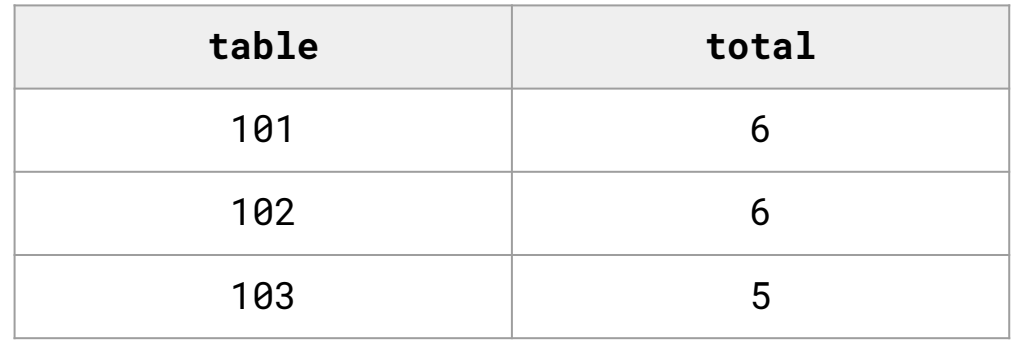

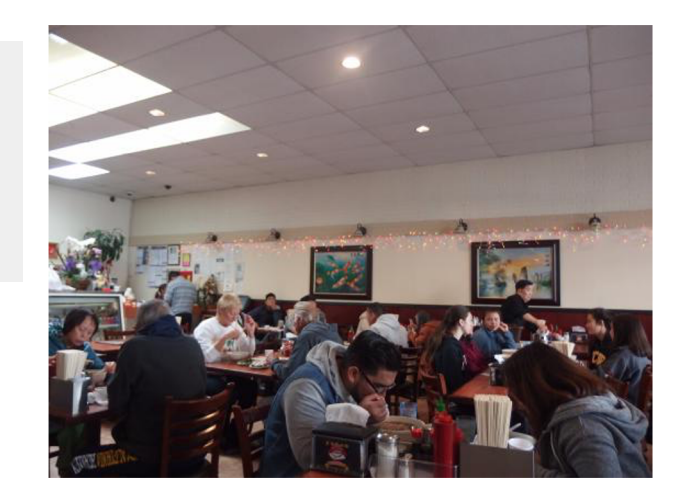

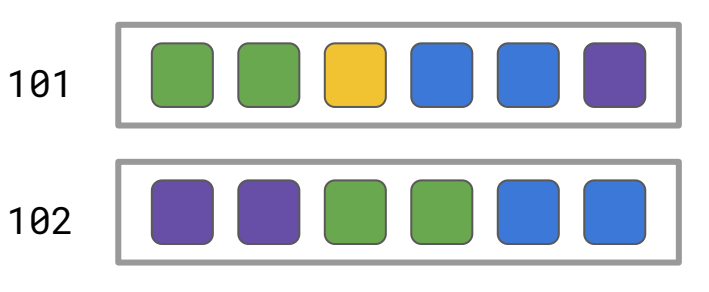

Given a table ints that describes how to sum powers of 2 to form various integers.

#### CREATE TABLE ints AS

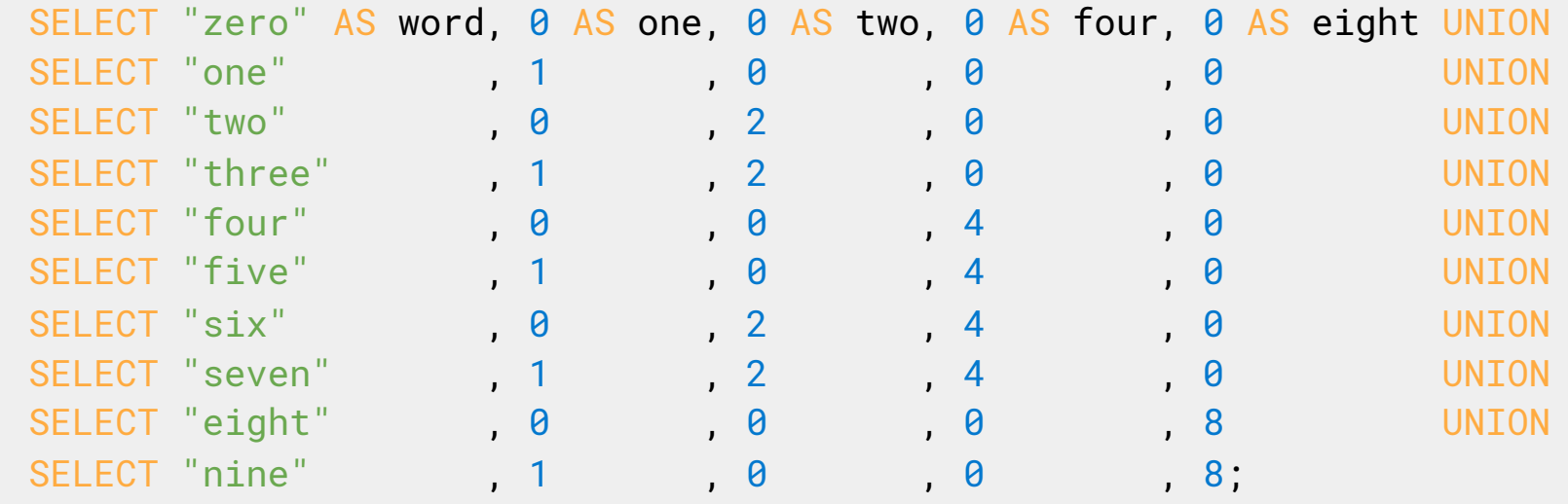

(A) Write a SELECT statement for a twocolumn table of the word and value for each integer

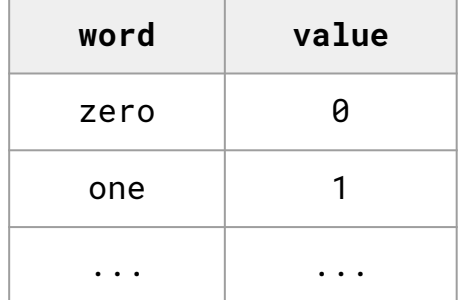

(B) Write a SELECT statement for the word names of the powers of two

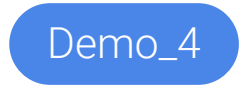

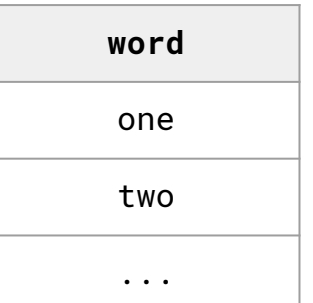

Joining Tables

### Back To Dogs

#### CREATE TABLE parents AS SELECT "delano" AS parent, "herbert" AS child UNION SELECT "abraham", "barack" UNION SELECT "abraham", "clinton" UNION SELECT "fillmore", "abraham" UNION SELECT "fillmore", "delano" UNION SELECT "fillmore "grover" UNION SELECT "eisenhower", "fillmore";

Parents:

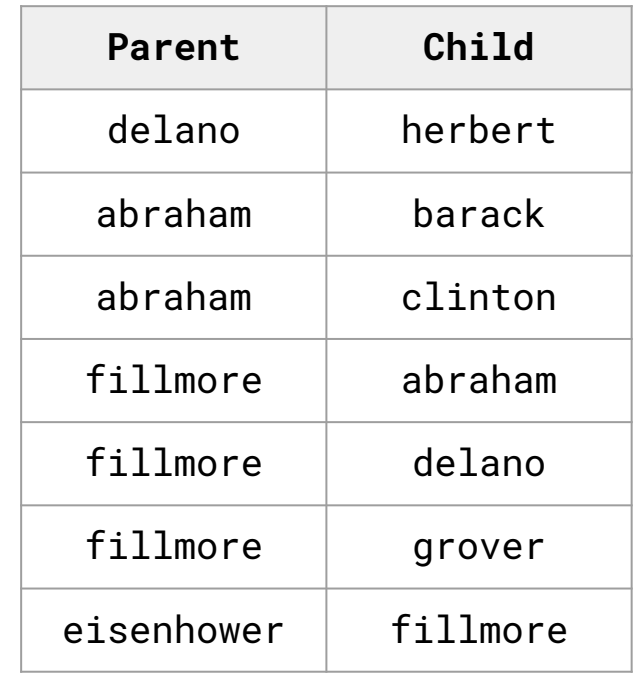

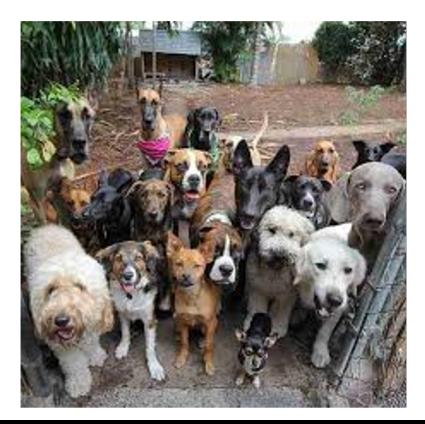

### An Example:

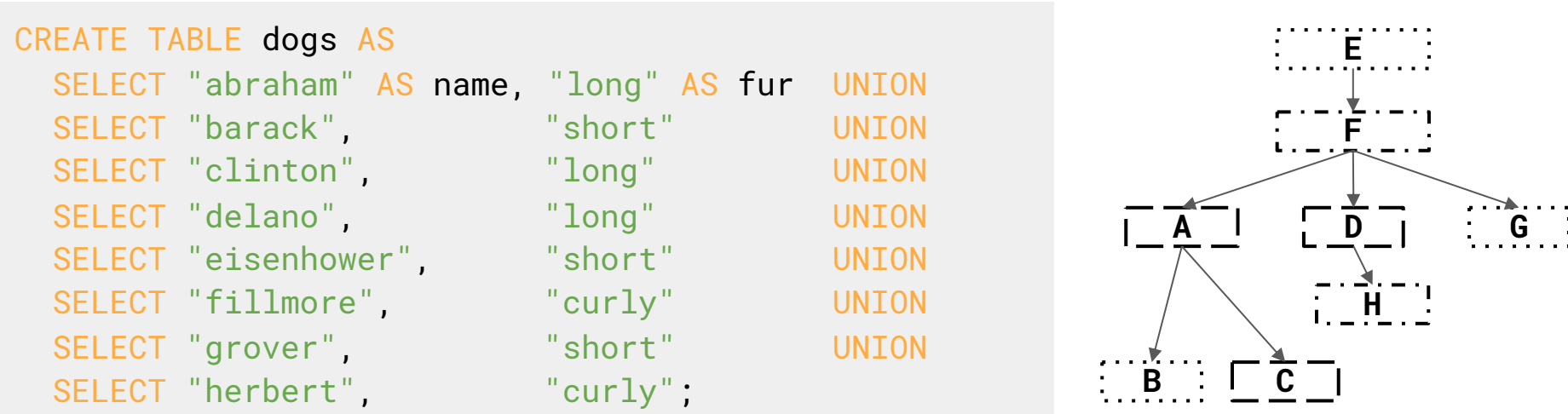

#### Select the parents of curly-furred dogs

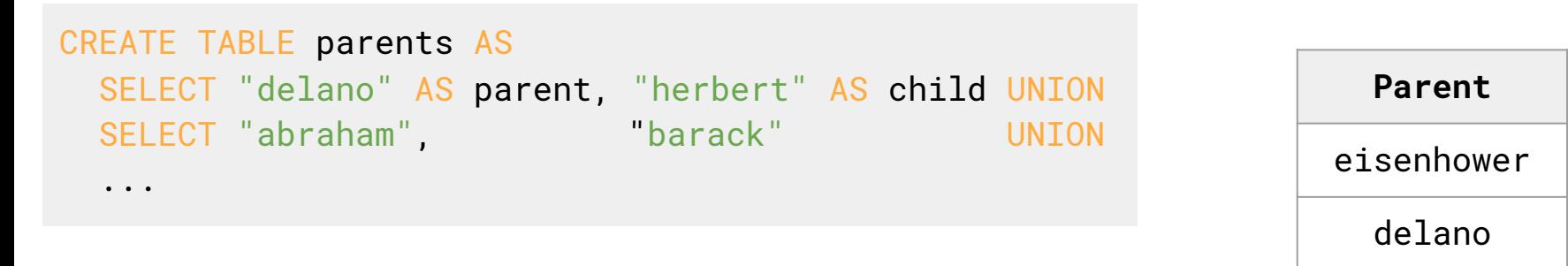

### Joining Tables

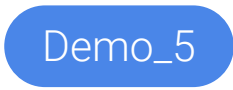

Two tables A & B are joined by a comma to yield all combinations of a row from A & a row from B.

```
SELECT * FROM parents, dogs;
```
Selects all combinations of rows from both tables. We only want the rows for curly haired dogs.

```
SELECT * FROM parents, dogs WHERE fur = "curly";
```
This filters the 56 rows to now only have rows where the fur is curly. But this has rows that have nothing to do with each other. We only care about rows where the two dogs match.

```
SELECT * FROM parents, dogs WHERE child = name AND fur = "curly";
```
The condition on which the tables are joined on is called the **join condition**.

SELECT parent FROM parents, dogs WHERE child = name AND fur = "curly";

### Joining A Table With Itself

Two tables may share a column name; dot expressions and aliases disambiguate column values.

SELECT [columns] FROM [table] WHERE [condition] ORDER BY [order];

[table] is a comma-separated list of table names with optional aliases.

#### Select all pairs of siblings. No duplicates.

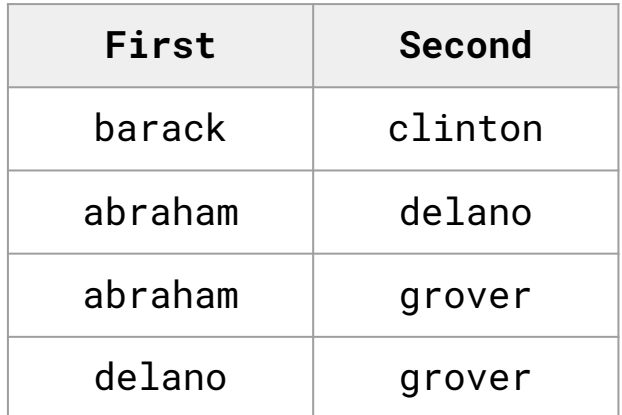

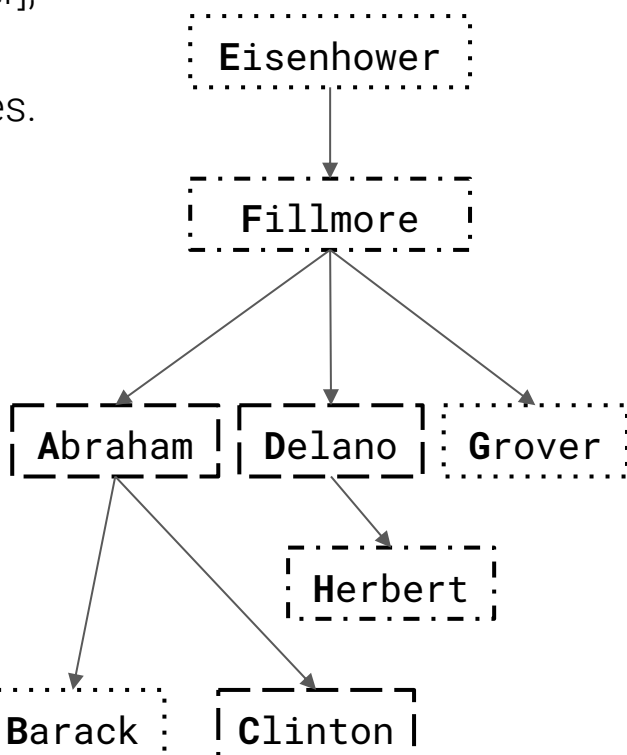

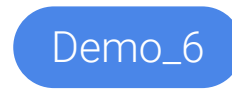

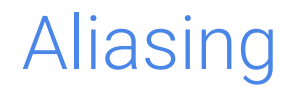

#### SELECT \* FROM parents, parents;

This doesn't work because the tables share a column. Let's fix that!

```
SELECT * FROM parents AS a, parents AS b;
```
This works because now SQL can tell the columns in the two tables apart. Let's now only keep rows where the children share a parent.

SELECT  $*$  FROM parents AS a, parents AS b WHERE a.parent = b.parent;

We need to get rid of duplicates because pairs of siblings appear twice. We can do this by enforcing an arbitrary ordering, a.child < b.child alphabetically. Then we get the two columns we want.

SELECT a.child AS first, b.child AS second FROM parents AS a, parents AS b WHERE a.parent =  $b$ .parent AND a.child <  $b$ .child;

# String Expressions (If Time)

### String Expressions

String values can be combined to form longer strings.

```
sqlite> SELECT "hello," || " world";
hello, world
sqlite> SELECT name || " dog" FROM dogs;
abraham dog
barack dog
clinton dog
delano dog
eisenhower dog
fillmore dog
grover dog
herbert dog
```
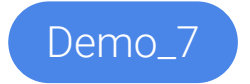

Let's look at an example of this in action!